## **Ready Reference**

United States<br>Department of<br>Agriculture

Soil<br>Conservation<br>Service

Agriculture<br>Handbook<br>Number 169

# **Snow Survey<br>Sampling Guide**

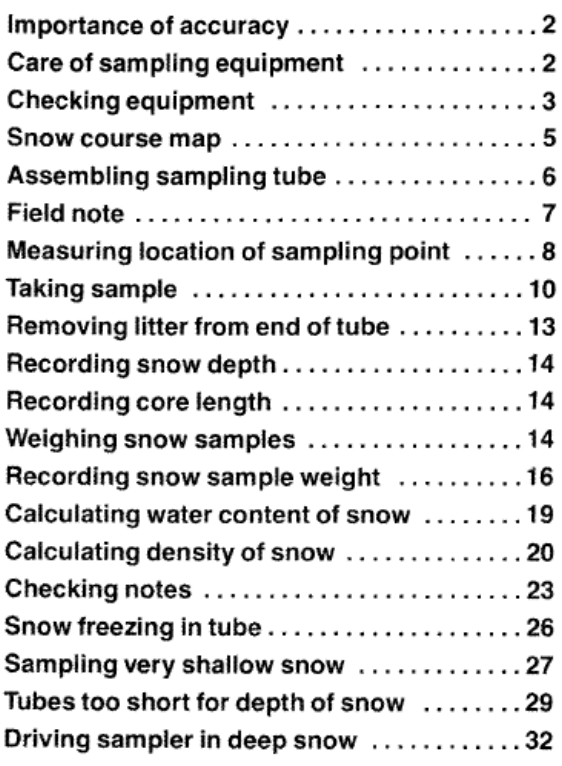

 $\mathbf{1}$ 

 $\mathcal{L}^{\mathcal{A}}$  , and  $\mathcal{L}^{\mathcal{A}}$  ,  $\mathcal{L}^{\mathcal{A}}$  , and  $\mathcal{L}^{\mathcal{A}}$  , and  $\mathcal{L}^{\mathcal{A}}$ 

## **Snow Survey Sampling** Guide

The purpose of this guide is to promote efficient and accurate snow surveying and to establish uniform sampling procedures.

It is a training and reference guide designed for snow surveyors who use sampling equipment to measure snow accumulation. It explains sampling and recording procedures essential for accurate forecasts of the Nation's water supplies.

### Importance of accuracy

Accuracy is essential. A small error in snow sampling can produce a large error in the water supply forecast. An error in measurement affects not only current reports but also analyses of archival data in future years.

Take special care to avoid error while reading snow depth and tube weight. Be sure the core sample represents the full depth of the snow.

#### **Care of sampling equipment**

Taking good care of your sampling equipment can make the difference between a good survey and a poor one.

1. Handle the equipment carefully to prevent damage. A four-section sampling set costs more than \$500.

- 2. Do not cling to the sampling tubes while sampling on steep slopes.
- 3. Keep the sampling tubes clean and covered inside and out with a thin coating of spray silicone or wax. A coating keeps the snow from adhering to the tube and prevents corrosion.
- 4. Ice and rock feel and sound similar when struck by the sampling tube. Before you exert pressure, be sure you are striking ice.
- 5. Keep the cutter sharp and the orifice true to its original diameter. If the cutter is broken or badly worn, ask for a replacement.

## **Checking equipment**

Before leaving headquarters-

- 1. See that tubes are properly siliconed or waxed.
- 2. Make sure the coupling threads are clean and that all the tube sections screw together without binding.
- 3. Check the sampling kit for the following items:
	- · Sampling tube sections that match
	- · Spanner wrenches
	- · Thread protector
	- · Driving wrench (optional)
	- · Field data notebook (SCS-EN-708)

3

- · Pencil
- Weighing scale and cradle
- · Snow course map

 $\mathbf 2$ 

- · Measuring tape
- · Snow Survey Safety Guide
- · First aid kit
- · Snow Survey Sampling Guide

#### **Snow Sampling Kit**

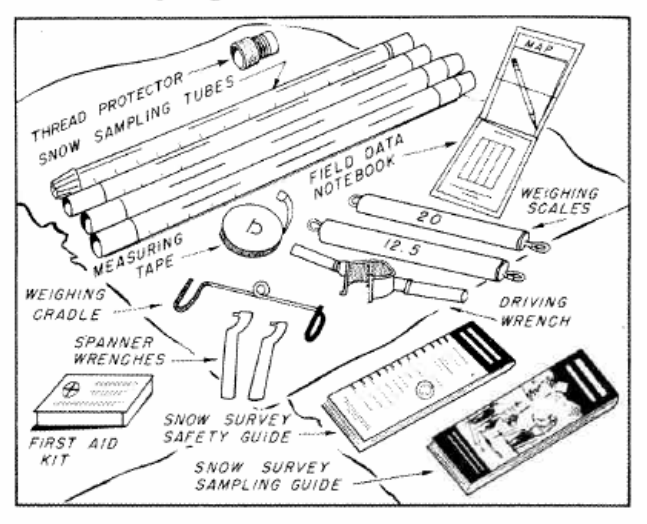

- 4. Check your oversnow traveling equipment for: · Goggles
	- · Skis-running surface, binding, poles, climbers
	- · Snowshoes-varnish coating, webbing, bindings
	- Oversnow vehicle-fuel and oil (see operating manual)
- 5. Check your clothing and that of your companions. See Snow Survey Safety Guide.

It is much easier to check these items at headquarters, where replacements are available, than at the snow course.

## **Snow sampling procedures**

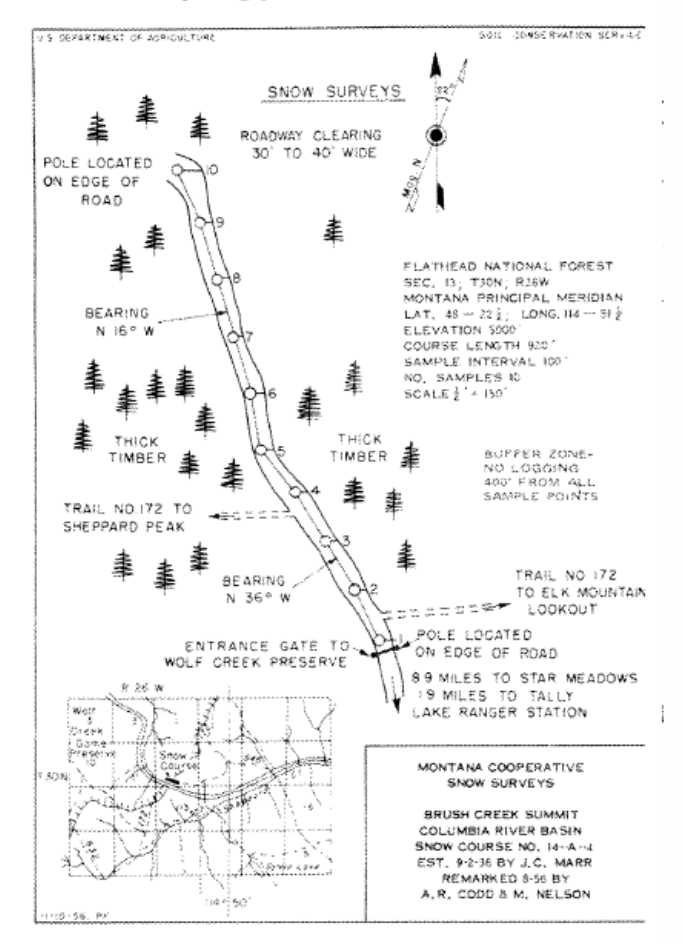

## Step 1

Check the location sketch map of the snow course for sampling point No. 1. Do not drive the snow machine on the snow course. Do not walk on the snow course without snowshoes or skis. Keep walking to a minimum.

Δ

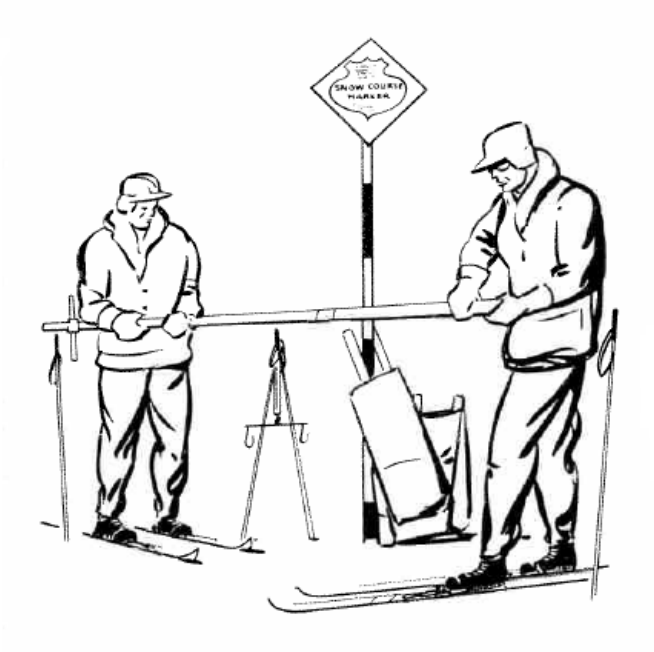

Assemble sampling tube, screwing sections together handtight (no wrenches). Make sure the numbers run consecutively throughout the length. Use three or more sections of tubing unless the scale has been adjusted for light weights or accessory weights are added. Add thread protector to top section of tubing.

## Step 3 Fill in heading on field note.

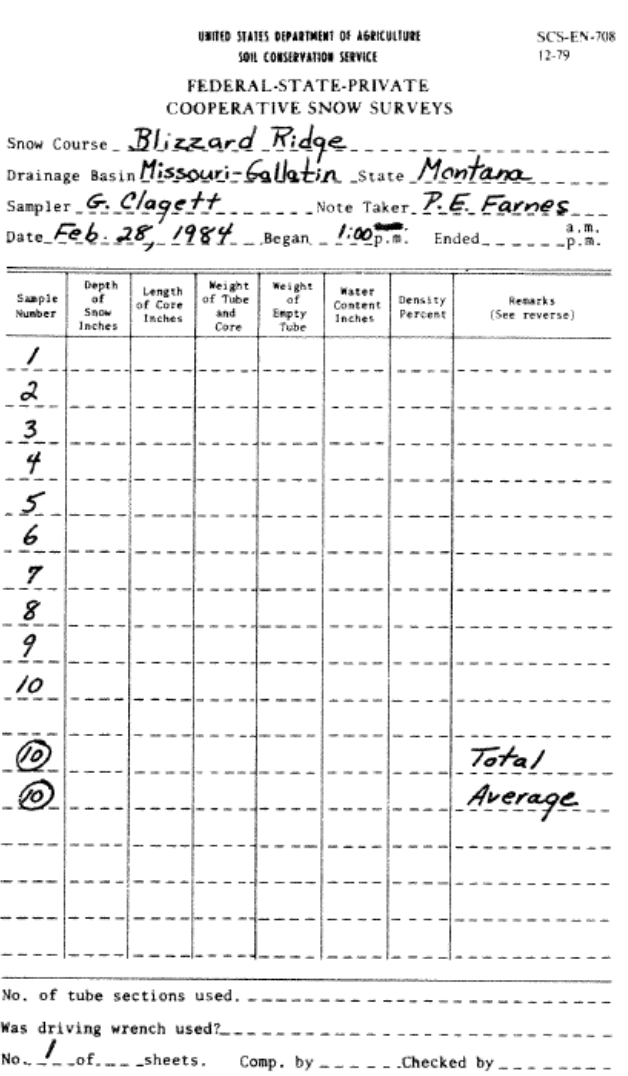

6

 $\overline{7}$ 

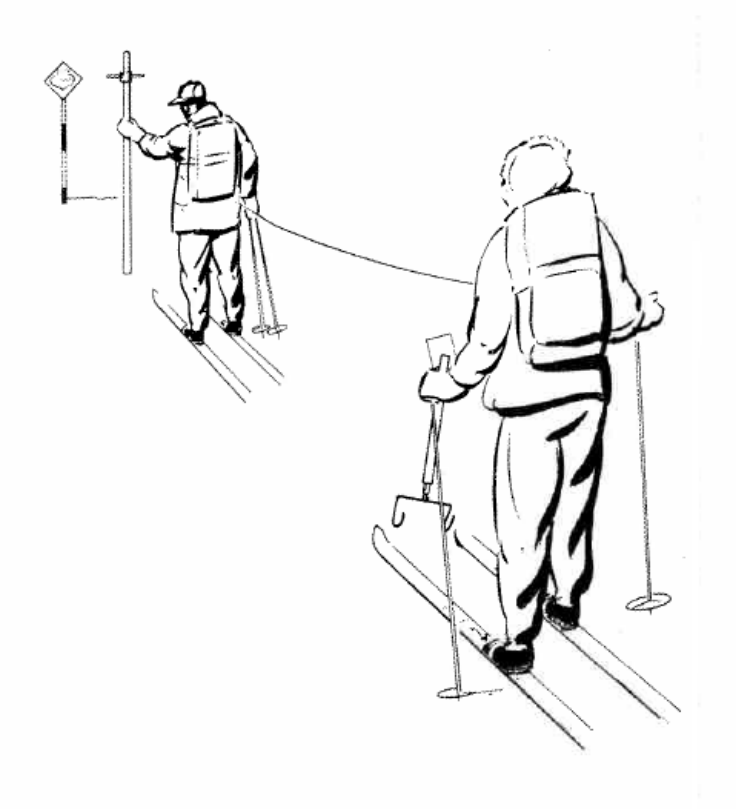

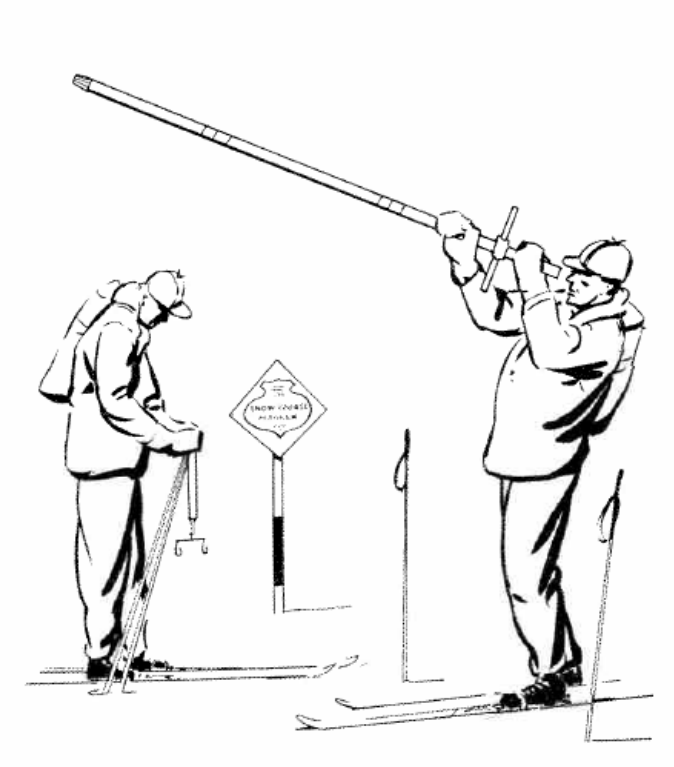

If there is no marker at sampling point No. 1, find the point by measuring the correct distance from the snow course end marker, following directions shown on the snow course map.

One surveyor should carry the sampling tube and headend of tape. The second surveyor should carry the scale and notebook and hold the rear end of the tape. The second surveyor sights the first surveyor on line of the course with the next marker.

8

## Step 5

Before taking a sample, look through the tube to check for cleanliness. Hold the sampling tube away from your eye, cutter end up.

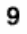

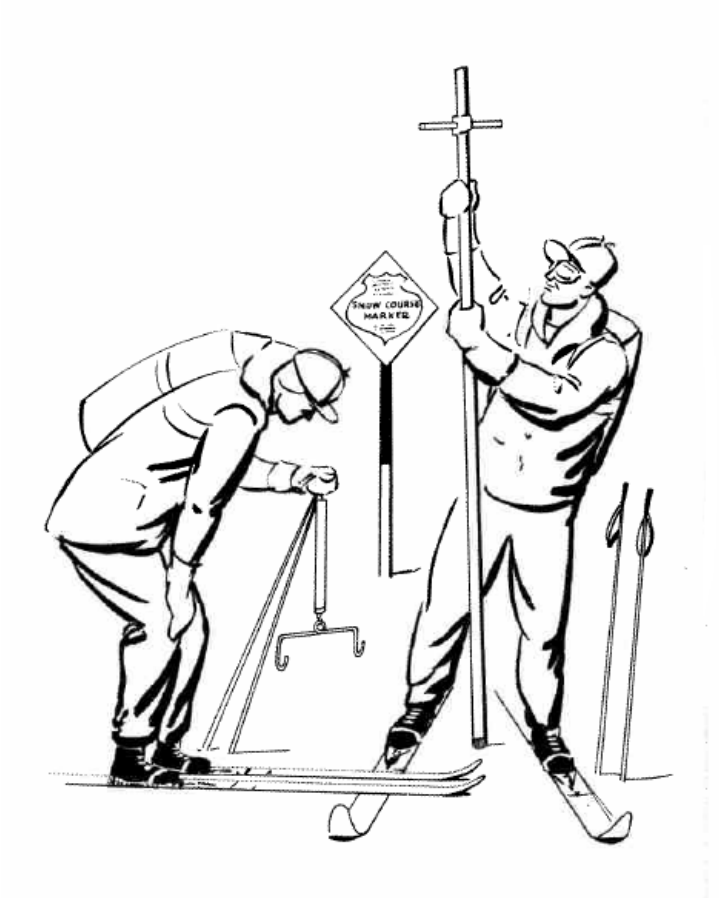

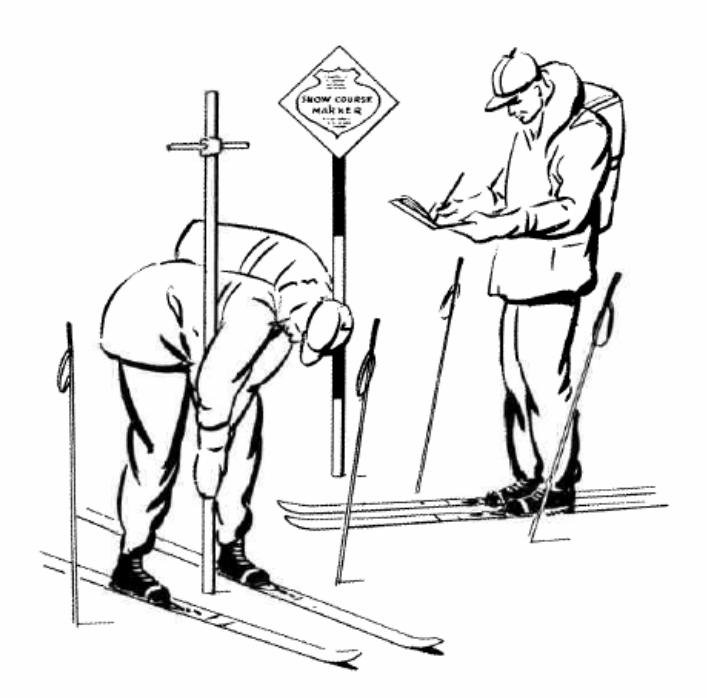

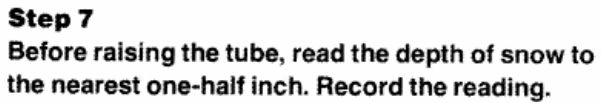

Hold the sampling tube vertically (cutter end down) and drive it to the ground surface. Wear gloves to keep the tube cool and to make sampling easier. Be sure the cutter penetrates to the ground surface.

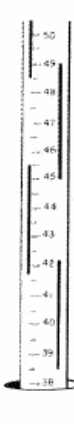

11

 ${\bf 10}$ 

Turn tube at least one turn to right to cut core loose from earth. Carefully raise tube, look through slots, and read core length to the nearest one-half inch.

Call reading to the recorder.

Raise tube carefully out of snow.

Note: Core length should be at least 90 percent of the snow depth except in snow of very low density or mushy snow. If it isn't, retake the sample or explain any deviation under "Remarks."

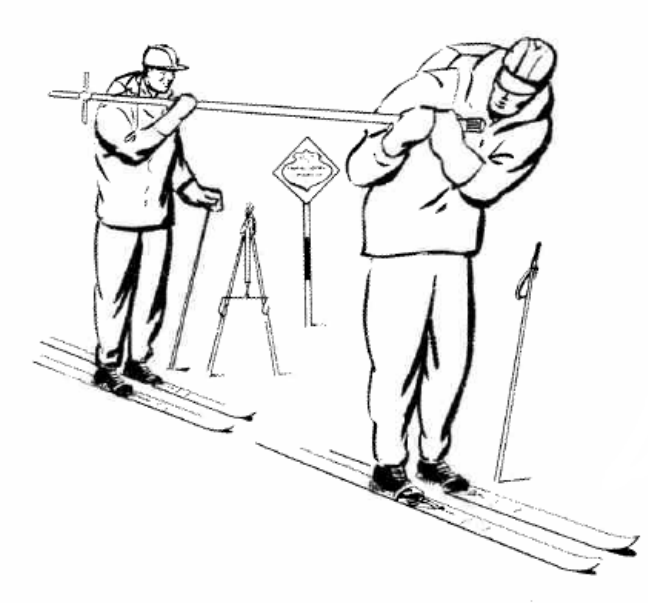

## Step 9 Inspect cutter end of tube for dirt or litter.

12

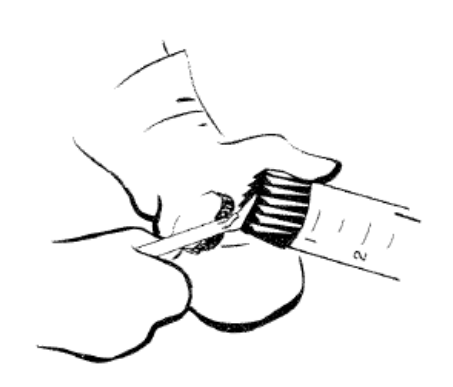

## Step 10

With gloves on, use a knife, can opener, or other tool to carefully remove soil and litter from the cutter and tube. Throw the debris or litter several feet (15 feet or more) away from sampling point. This prevents the formation of melt holes at the sampling point.

Correct the reading for snow depth and core length by subtracting the distance driven into soil or litter.

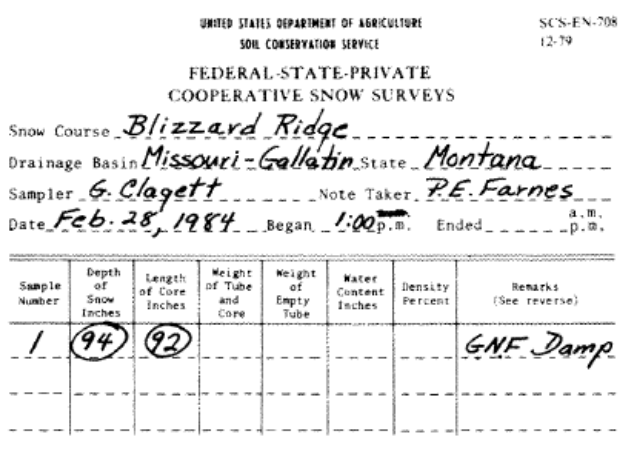

Record data as follows:

Record depth of snow to nearest one-half inch (94 inches, circled above).

If sampling point is bare, record a zero in snow-depth column. Do not move away from sampling point to find a spot with snow.

Record length of core to nearest one-half inch (92 inches).

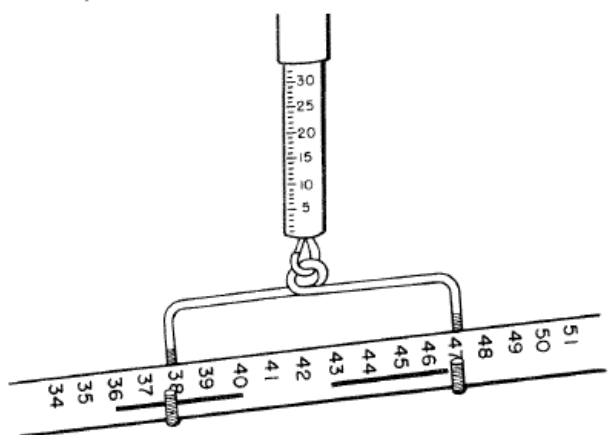

## Step 11

Carefully balance the sampling tube containing the core on the weighing cradle.

Never hold the weighing scale with hand around barrel. Suspend it like a pendulum from a ski pole.

If windy, point the tube into the wind.

To ensure an accurate reading, gently tap the scale to be sure it is not sticking or binding.

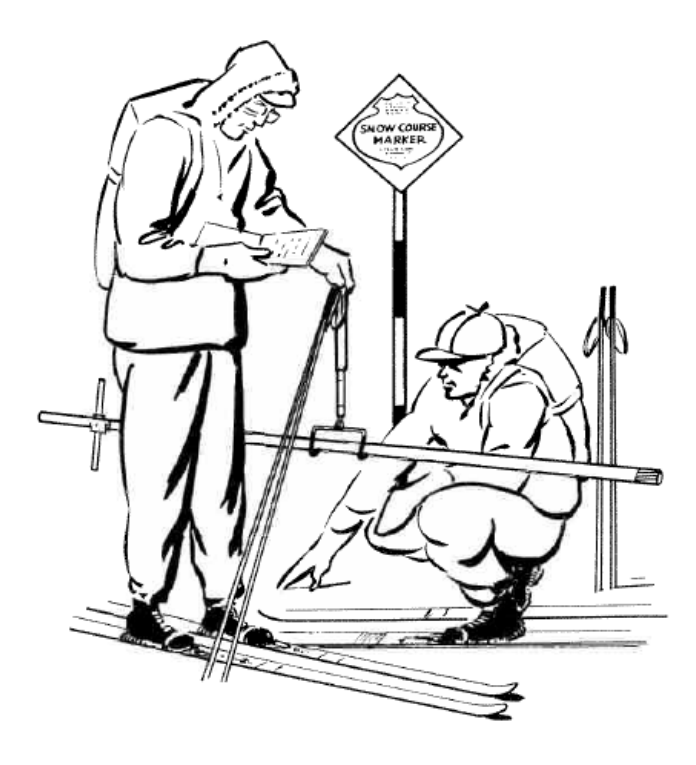

## Step 12

Read the weight of tube and core from the graduations on the scale. The scale is marked in inches of water.

Caution: Scales of 12-1/2-foot-tube capacity have graduations equal to 1 inch. Scales of 20-foot-tube capacity have graduations equal to 2 inches.

14

UNITED STATES DEPARTMENT OF AGRICULTURE **SCS-EN-708** 12-79 SOIL CONSERVATION SERVICE FEDERAL-STATE-PRIVATE **COOPERATIVE SNOW SURVEYS** Snow Course Blizzard Ridge Drainage Basin Missouri-Gallatin state Montana Sampler 6. Clagett........ Note Taker P.E. Farnes Date Feb. 28, 1984 - Began 1:00 p.m. Ended\_ .ar.ma<br>……p.m∴ Depth<br>of<br>Snow<br>Inches Meight<br>of Tube Weight<br>of **Water**<br>Content<br>Inches Length<br>of Core<br>Inches Sample<br>Number Density<br>Percent Remarks and<br>Core  $f_{\text{up}}$ (See reverse)  $\overline{1}$  $94$   $92$   $622$  $LNF$  Damn

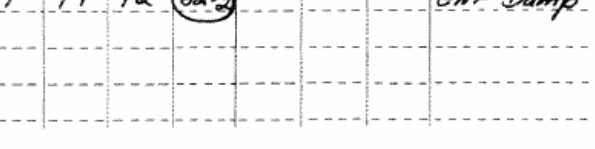

Record the weight of the tube and core to the nearest one-half inch (62-1/2 inches) when using scales for 12-1/2-foot tubes and to the nearest inch when using scales for 20-foot tubes.

When the primary snowpack area of a watershed normally contains snow of low water content or very low density, or both, it is desirable to read the 12-1/2-foot scale to the nearest one-tenth inch.

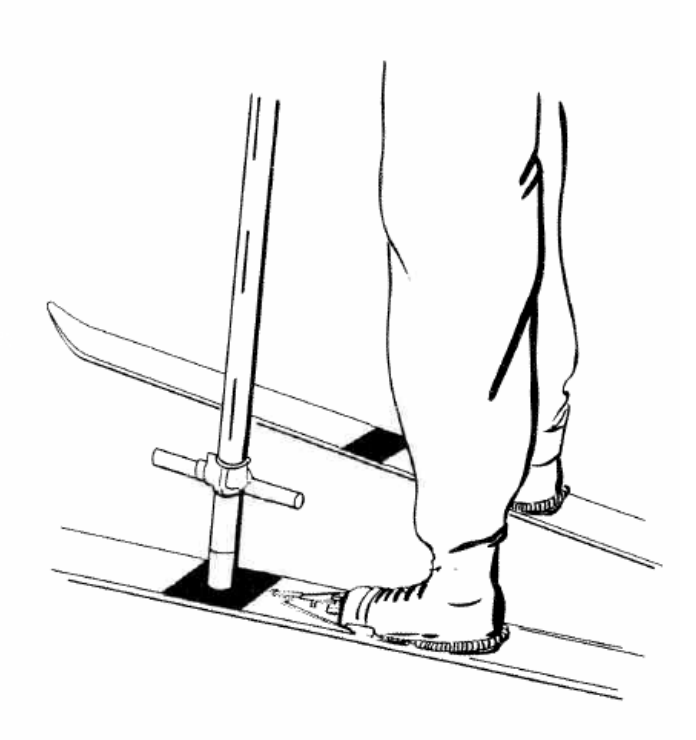

### Step 14

Lift the tube from the cradle and turn cutter end up. Tap the tube against a rubber pad on the ski or snowshoe to remove the snow core. Inspect the inside to see that all snow has been removed.

Note: A well-siliconed or waxed tube helps in removing the core.

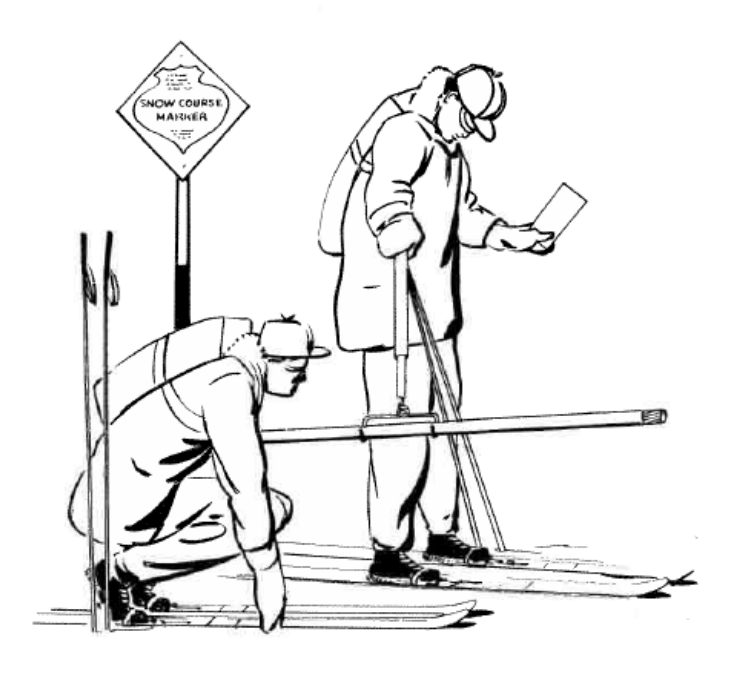

Weigh the empty sampling tube. The weight of the empty tube must read greater than zero on the scale. If using a driving wrench, be sure to leave it attached when weighing the empty tube and when weighing the tube and core of snow.

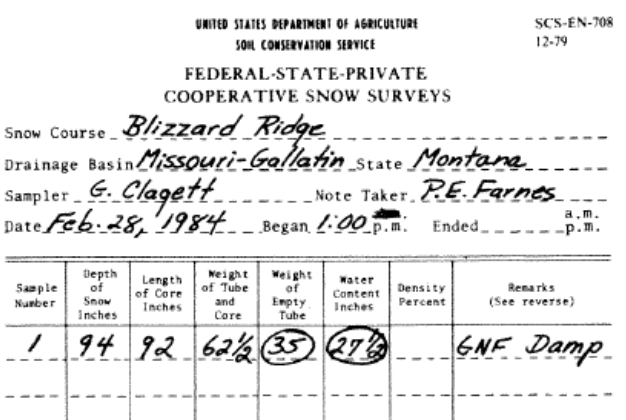

#### Step 16

Record the weight of the empty tube to the nearest one-half inch or one-tenth inch for 12-1/2-foot tubes and to the nearest 1 inch for 20-foot tubes.

Check weight of the empty tube at least every fifth sample because small particles of water or snow often cling to the inside and outside of the tube. Checking helps make the sampling more accurate.

Whenever sections of tube are put on or taken off during the sampling, obtain a new empty weight.

#### Step 17

Subtract the weight of the empty tube from the weight of the tube and core to obtain the water content.

18

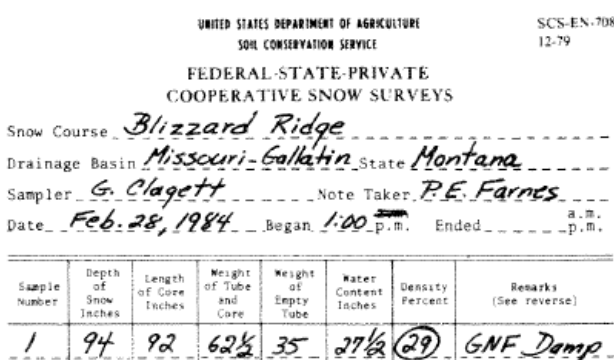

To obtain the density, divide the water content by the depth of snow or use the density determination chart on page 21. Record density to nearest whole percent.

Ordinarily, density of individual samples should not vary more than 3 percent unless site conditions are not uniform. If the difference is more than 5 percent, take another sample.

If density varies because of ponded water, differential snowmelt, brush, and the like, note cause under "Remarks."

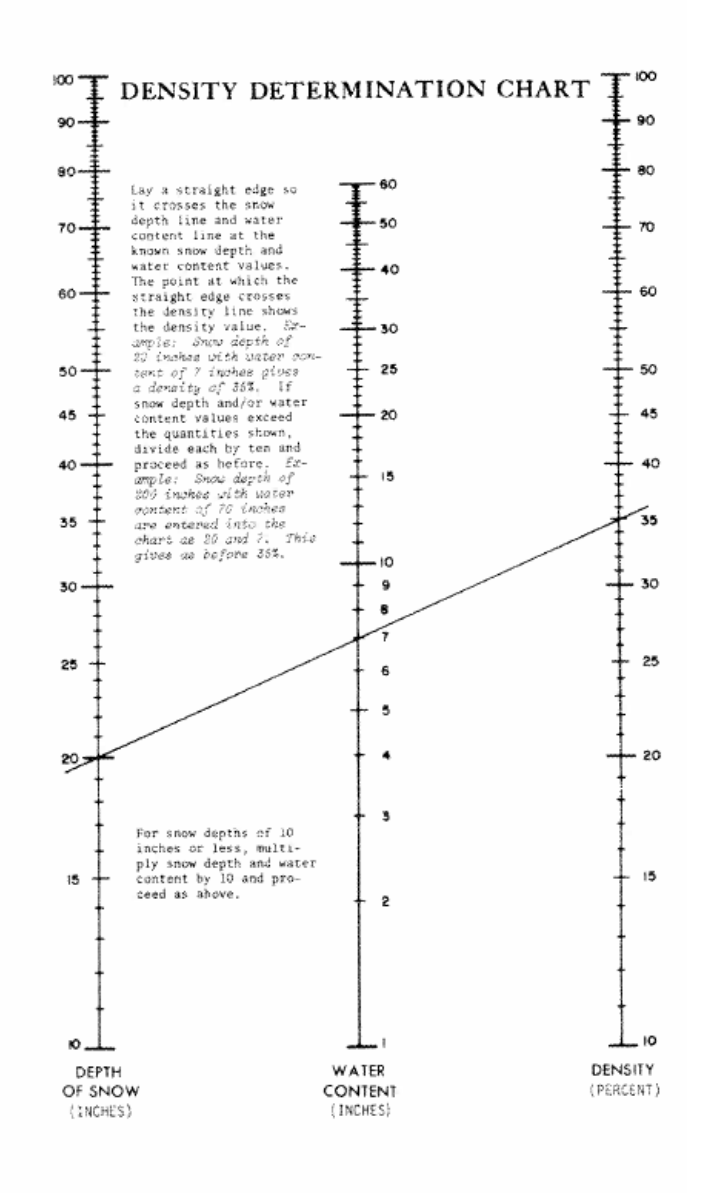

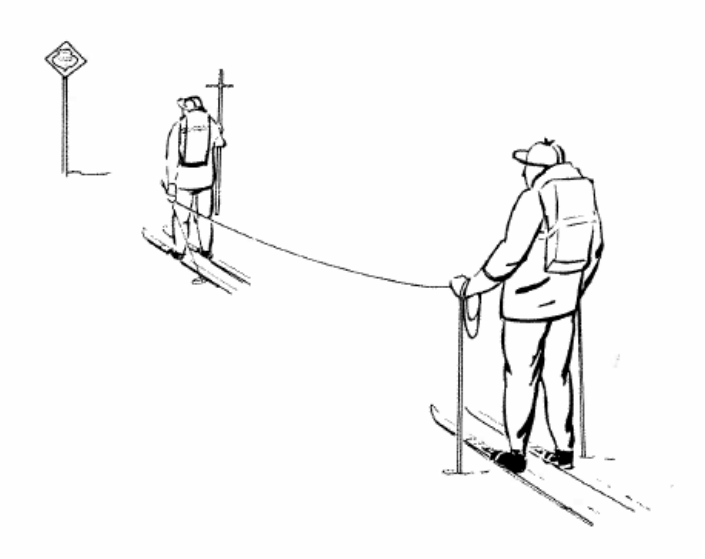

Measure and sample the remaining points shown on the snow course map.

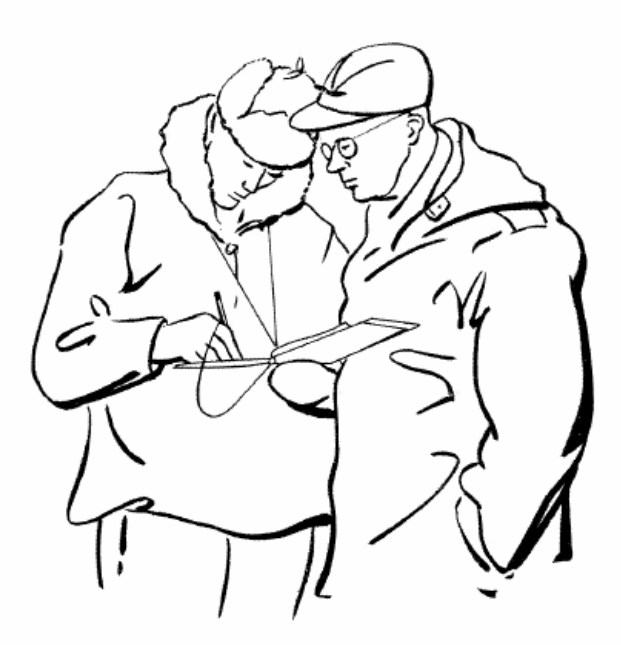

#### Step 20

Before leaving the snow course, both surveyors must inspect the notes. Add the figures in the depth-of-snow column and divide the total by the number of sampling points to get the average depth. Add the figures in the water-content column and divide the total by the number of sampling points to obtain the average water content to the nearest tenth of an inch.

Note: The number of sampling points includes those with zero depth. See completed set of notes on pages 24 and 25. Fill in checklist on back of field notes, adding comments about other conditions.

22

NOTE. - Please fill in while in the field.

UNITED STATES DEPARTMENT OF AGRICULTURE **SCS-EN-708** SOIL CONSERVATION SERVICE 12.79 FEDERAL-STATE-PRIVATE **COOPERATIVE SNOW SURVEYS** Snow Course Blizzard Ridge Drainage Basin Missouri-Gallatin state Montana Sampler G. Claget4 Note Taker, P.E. Farnes Date Feb. 28, 1984 Began 1:00 p.m. Ended 2:35 p.m. Depth<br>of<br>Snow<br>Inches Length<br>of Core<br>Inches Weight<br>of Tube Weight<br>of<br>Empty<br>Tube Mater<br>Content<br>Inches :<br>Number Density<br>Percent Remarks and<br>Core (See reverse)  $62\frac{1}{2}$  35 272 29  $94 92$  $\prime$ GNF Damp  $\mathcal{Z}$  $9189$ 62  $27$ 30  $3$  $92866$  $27$ 29  $85\frac{1}{2}$  79  $60/2$  $^{\prime\prime}$  $252.30$ 82 822 602 35 252 29  $5$ Dry Soi  $6 87$  82 612  $26230$  $78327959$  $24 - 29$  $8$   $84581260$  $25$ 30 Needles  $-9$  $85$  76  $802$  56 24/2 29 10 79/2 71/2 78/2 56 22/2 28 2 samples <u>@ 869</u>  $255$   $29$  Total @ 86.9 25.5 Average No. of tube sections used.  $\ldots$   $\frac{L}{L}$ Was driving wrench used? Yes, On samples 9 and 10. No.  $1$ -of  $1$ -sheets, comp, by  $P^{\epsilon}F$  Checked by  $G^{\epsilon}C$ .

SAMPLING CONDITIONS (Please check items descriptive of present conditions) Weather at Time of Sampling Clear,  $\sum_{n=1}^{\infty}$  Partly cloudy,  $\sum_{n=1}^{\infty}$  =  $\sum_{n=1}^{\infty}$  Overcast,  $\sum_{n=1}^{\infty}$  Rain  $\angle$  Snowing,  $\angle$  -  $\angle$  Blowing,  $\angle$  - Freezing,  $\angle$  -  $\angle$  - Thawi Snow Conditions at Snow Course Snow samples obtained with  $\mathcal{L}_{n}$  ease,  $=$   $=$   $=$   $=$   $\mathcal{L}_{\text{model}}$ Snow samples obtained with  $\frac{1}{2}$   $\frac{1}{2}$   $\frac{$ Ground under snow:  $\frac{1}{2}$  =  $\frac{1}{2}$  =  $\frac{1}{2}$  =  $\frac{1}{2}$  frozen,  $\frac{1}{2}$  =  $\frac{1}{2}$  =  $\frac{1}{2}$  =  $\frac{1}{2}$  not fro  $\frac{1}{2}$  =  $\frac{1}{2}$  =  $\frac{1$ Ice layer on ground  $MQML$  How thick?  $L = L = L$  inches.<br>How many inches of new snow at snow course?  $L = L/L$ Depth to first snow crust  $\angle Z$  ... inches. Are there ice layers in snow pack? Yes  $\frac{1}{2}$  No  $\frac{1}{2}$ If yes, show depth from surface \_\_\_. General Conditions Snow on ground at Hdqtrs, office \_ \_ 4<br>Name and logation of Hdqtrs, office \_ State Office  $\ldots$  Bozeman, MT Air temperature (if known) \_ \_ \_ If at aerial marker, record snow depth \_\_\_\_\_ \*Explain fully under remarks PRECIPITATION DATA Day Year Precipitation Readings Reading Month Dipstick Wei Current Made by (check) Previous Station name Catch, inches Scale adjusted to ze Yes No After recharge Remarks: Heavy Crust down 45-50 inc. Snowshoed last half mile to Course

24

## For special conditions

## Snow freezing in tube

If snow melts and freezes in the point of the sampler and the entire core does not enter the tube, it is probably because the tube is above freezing temperature and the snow below freezing. The following steps can help you meet this difficulty:

- 1. Cool the tube by setting it in the shade or burying it in the snow.
- 2. Clean the tube thoroughly, then push it rapidly through the snow without stopping until you reach ground surface.
- 3. Take samples in the early morning or evening when it is cool.

If these precautions do not help, follow these steps:

- 1. Thrust the tube as deeply as possible without stopping.
- 2. Remove the tube carefully so as not to disturb the hole.
- 3. Record the core length and weight.
- 4. Empty the tube and return it carefully to the bottom of the hole.
- 5. Again thrust the tube deeper into the snow until it stops or reaches the ground.
	- 26

6. Repeat as many times as necessary to reach the ground.

Record data as shown on sample note, page 31.

## **Sampling very shallow snow**

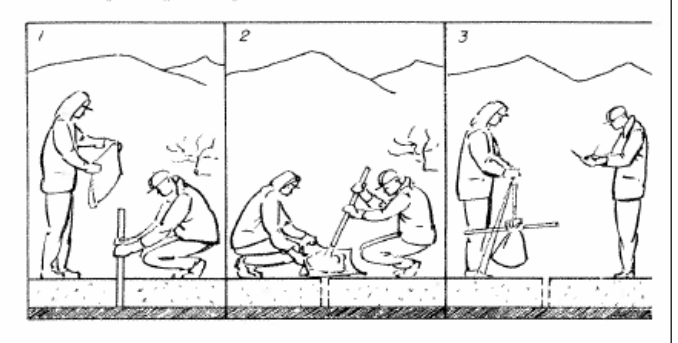

If water content of the snow is less than 2 inches, it is difficult to read the weighing scale accurately for single sampling points. Do as follows:

- 1. Take a sample at the sampling point.
- 2. Empty the core into a bucket or any container that can be tied to the weight scale. (If the empty container is not heavy enough to record an empty weight on the scale, add more weight. Use sections of sampling tubes, driving wrenches, or anything handy.)
- 3. Record the depth of snow and length of core as shown on sample note on the next page.
- 4. Weigh container and any added weights when all the sample cores have been accumulated.

- 5. Record this weight in the bottom of the column "Weight of Tube and Core."
- 6. Empty snow from container. Weigh container and weights and record this figure at the bottom of the column "Weight of Empty Tube."
- 7. Subtract weight of empty container from weight of container and core. Record the difference at the bottom of the column "Water Content Inches." To obtain average water content on the snow course, divide total water content by total number of sampling points.
- 8. Total the snow depths and divide by number of sampling points to get average snow depth.

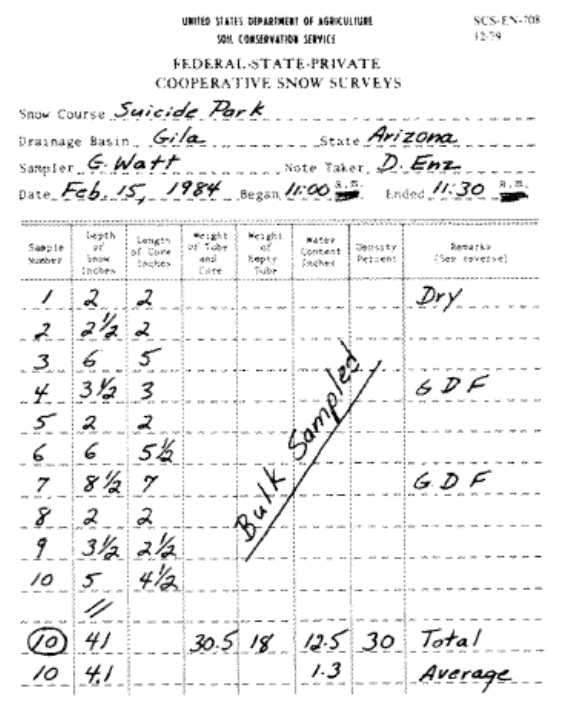

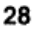

#### Tubes too short for depth of snow

WHEN SNOW DEPTH IS A FEW INCHES MORE THAN LENGTH OF SAMPLERS

WHEN SNOW DEPTH IS CONSIDERABLY GREATER THAN LENGTH OF SAMPLERS.

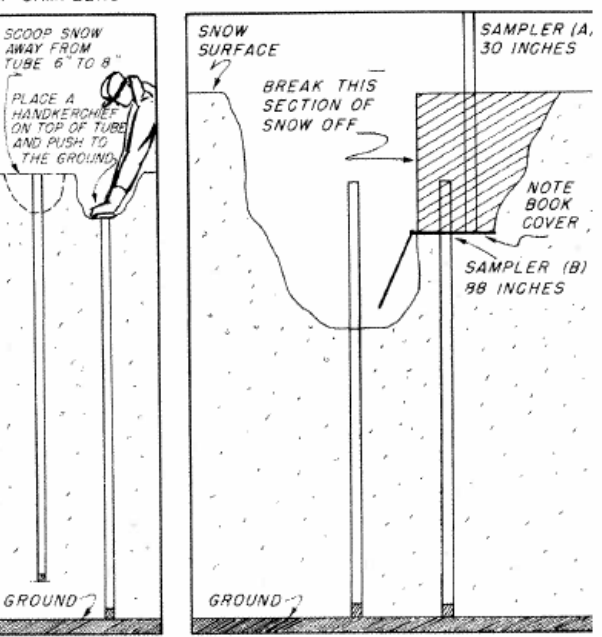

If the depth of snow is greater than the length of tubing at hand, do the following:

- 1. Drive the tube its full length into the snow.
- 2. Place a handkerchief or similar object over the top of the tube.
- 3. Dig down around the tube to a depth of about 1 foot.
- 4. Stand on tube and force it down farther.

5. Remove the wadding and observe the depth of the core. When the core reaches the top of the tube, you have reached the limit for this method of measurement.

The depth of the snow is the distance from the snow surface to the top of the tube added to the length of the tube.

If the snow is too deep to get a whole sample by this method, then do the following:

- 1. Dig a hole in the snow at the sampling point to a depth of 2 to 3 feet. Try sampler in bottom of hole. If you have not reached the ground surface, dig deeper. Use ski heel or tip of snow-shoe for a shovel if nothing else is available.
- 2. Slide a metal plate or firm, flat object (aluminum notebook cover) into side of pit at a depth below the top of the grounded sampler.
- 3. Drive sampler down to metal plate.
- 4. Measure snow depth and core length of the first section of snowpack.
- 5. Break off snow into pit down to metal plate.
- 6. Weigh and record weight of tube and core and weight of empty tube. (See p. 31.)
- 7. Sample from metal plate down to the ground surface. Weigh and add depths and water contents for that sampling point. (See p. 31.)
- 8. Be sure to fill the hole if the course is to be sampled at a later date. Make a note to bring additional sections of sampler tubing for future surveys.

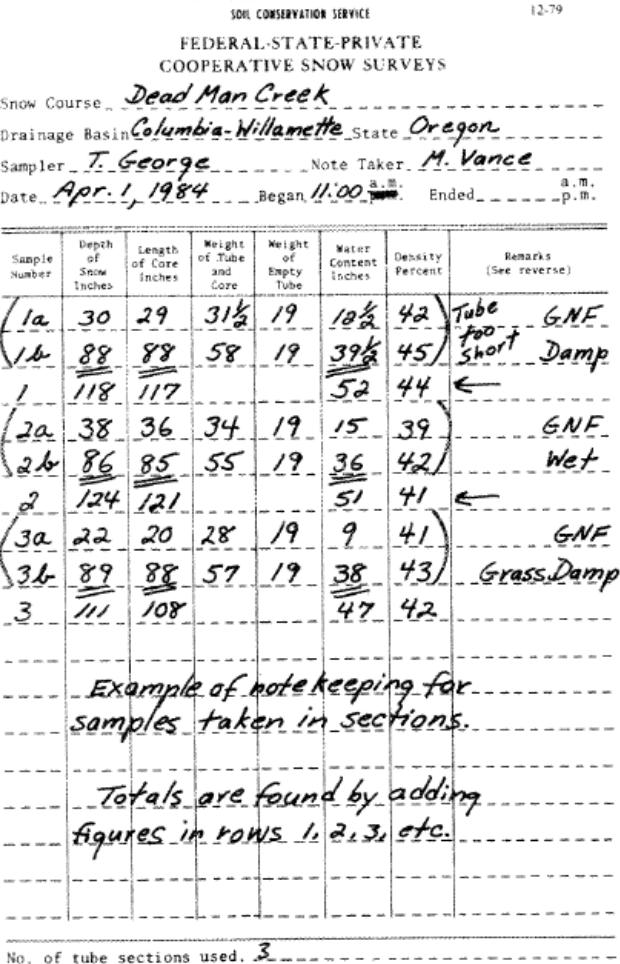

UNITED STATES DEPARTMENT OF AGRICULTURE

**SCS-EN-708** 

30

31

Was driving wrench used? $2\frac{\sqrt{d}}{d}$  = --------------------------

No.  $1$  of  $3$  sheets. Comp. by M.V. Checked by T.G.

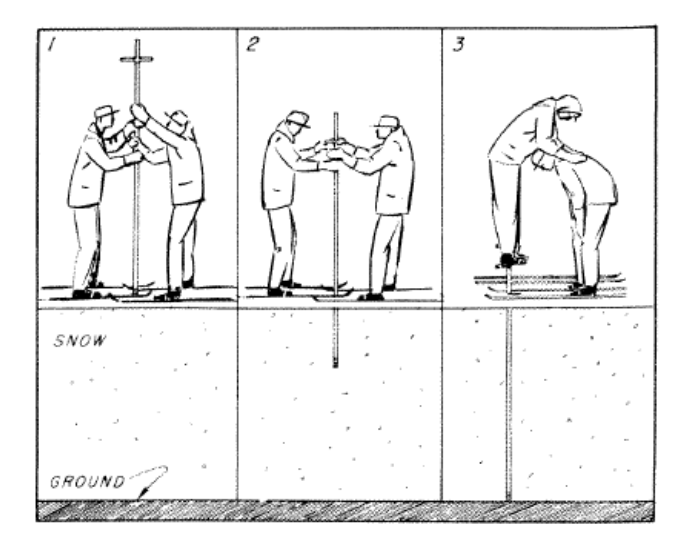

## **Driving sampler through layers** of deep snow

When sampling deep snow, drive the sampler rapidly. Keep it moving continuously until the ground surface is reached.

The following procedure is suggested:

- 1. Both surveyors drive the sampler with a hand-over-hand motion, keeping the sampler in motion.
- 2. Grab the driving wrench handle and push down.
- 3. If the tube stops, one surveyor steps on the handles and drives the tube down to the ground surface with a pumping action of the knees while balancing against his partner's shoulders.

32

This Guide was written by the Water Supply Forecasting Unit, West National Technical Center, and state snow survey supervisors of the Soil Conservation Service in the West, in consultation with other snow surveyors and equipment manufacturers.

**Slightly Revised December 1984** Washington D.C.

☆ GPO 594-305

#### **Notes**